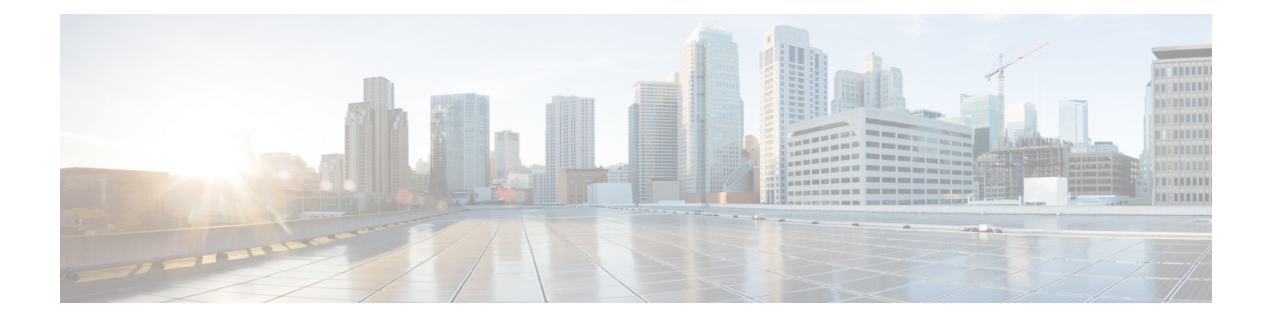

# Live Data Serviceability

- Live Data Reporting System, on page 1
- Live Data Collecting Logs, on page 1
- Live Data Failover Configuration, on page 7
- Live Data Syslog, on page 9
- Monitor and Analyze System Performance Using Nmon, on page 10
- Live Data Socket.IO, on page 11
- Live Data SNMP, on page 12

# Live Data Reporting System

In Real Time data collection, reporting data writes to the Unified CCE Data Server and Unified Intelligence Center queries the data periodically. In contrast, Live Data continuously processes agent and call events from the peripheral gateway and the router, and publishes data directly to Unified Intelligence Center. Live Data continuously pushes only changed data to the reporting clients without the delay of writing to, and reading from the database. Individual state values, such as agent states, refresh as they happen, while other values, such as calls in queue, refresh approximately every 3 seconds.

The Live Data report templates take advantage of the Live Data service.

The Real Time data flow is still used to support other stock and custom reports.

Live Data is a stream processing system which aggregates and processes the events in-stream and publishes the information. Unified Intelligence Center subscribes to the message stream to receive the events in real-time and continuously update the Live Data report.

# Live Data Collecting Logs

The logs that the Live Data services generate are available through the same tools as the Unified Intelligence Center logs.

For example, you can use the file get CLI command to collect all the Live Data logs:

file get activelog livedata/logs/\*/\*

You can also use the Real Time Monitoring Tool (RTMT) to collect and view logs and traces of the Live Data services.

# Live Data Log Levels

Use the command-line interface to set trace level settings for Live Data services. There is no method in OAMP to set the log levels for the Live Data components.

You can use the **set live-data trace** command to set the log level or apply a tracemask to the following subsystems:

- · Communications logs messages related to connections
- DataProcessing logs messages related to the processing of messages
- · Database logs messages specific to the database
- Event-store logs messages specific to the storage of agent call-log and state-log events

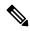

Note

e You cannot apply a tracemask to the event-store subsystem.

#### Setting the loglevel

Required Minimum Privilege Level: Advanced

Command Syntax set live-data trace *subsystem* loglevel *value* subsystem

communications, dataprocessing, event-store or database

#### value

The loglevel for the specified subsystem:

- DEBUG
- INFO
- NOTICE
- WARN
- ERROR
- CRITICAL
- ALERT
- EMERGENCY

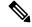

**Note** Only the following log levels are applicable to the event-store subsystem: DEBUG, INFO, WARN, and ERROR.

Example: admin:set live-data trace dataprocessing loglevel DEBUG

## Setting the tracemask

Required Minimum Privilege Level: Advanced

You can set detailed log levels by enabling trace flags, which allows debug statements to appear in the logs. You can control debug tracing for specific functionalities by specifying a TRACE flag name within specific subsystem components. See Infrastructure Trace Definitions in the *Administration Console User Guide for Cisco Unified Intelligence Center* at

https://www.cisco.com/c/en/us/support/customer-collaboration/unified-intelligence-center/products-maintenance-guides-list.html.

#### **Command Syntax**

set live-data trace *subsystem* tracemask *value* subsystem

communications, dataprocessing, or database

### value

For each of the three subsystems specify one of several tracemasks:

#### dataprocessing

- TIP APPL MESSAGE TRACEMASK
- CAMEL\_JMS\_TRACEMASK
- STORM SPOUT TRACEMASK
- TIP PROTOCOL TRACEMASK
- FAILOVER HB TRACEMASK

### database

DB\_UCCE\_AW\_TRACEMASK

#### communications

- JMS COMMUNICATION TRACEMASK
- FAILOVER\_TOS\_TRACEMASK

To set multiple tracemasks, separate them with a space.

**Example:** admin: set live-data trace dataprocessing tracemask TIP\_APPL\_MESSAGE\_TRACEMASK CAMEL JMS TRACEMASK

To clear all tracemasks, use the tracemask command without parameters, for example:

set live-data trace dataprocessing tracemask

You can list the trace masks available for each subsystem using the command help option, for example:

set live-data trace dataprocessing tracemask ?

#### Show the loglevel

#### **Required Minimum Privilege Level:** Ordinary

To display the current loglevel or tracemask, use the show live-data trace command, for example:

admin:show live-data trace dataprocessing loglevel

admin:show live-data trace dataprocessing tracemask

# Set Live-Data Trace Agent

Required Minimum Privilege Level: Advanced

Use this command to enable detailed tracing for specific agents.

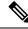

**Note** This command requires in-depth system knowledge. Use detailed tracing only for advanced troubleshooting. Enabling detailed tracing adds many messages to the log files. The system may quickly exceed limits on the size and number of log files, causing the oldest log files to be overwritten. As a result, running detailed tracing shortens the history covered by the log files.

### Command Syntax set live-data trace agent AgentSkillTargetIDs AgentSkillTargetIDs

The AgentSkillTargetIDs of the agents you want to trace. Separate IDs with a space. You can only have detailed tracing enabled for three agents simultaneously.

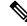

Note Running this command overwrites any previous setting.

Example: admin:set live-data trace agent 5037 6000

Output: Enable detailed traces for agent(s) with the following id(s): 5037 6000

#### **Show Agents Currently Set**

#### Required Minimum Privilege Level: Ordinary

This command shows the IDs of the agents that have detailed trace turned on.

#### show live-data trace agent

No parameters are required.

Example: admin: show live-data trace agent

Output: Detailed traces are turned on for the agent(s) with the following id(s): 5037

### **Unset Trace**

#### Required Minimum Privilege Level: Advanced

This command turns off detailed traces for all agents.

### unset live-data trace agent

No parameters are required.

Example: admin:unset live-data trace agent

Output: Disable detailed traces for all agent(s)

#### **Help Command**

unset live-data trace agent ?
Example: admin:set live-data trace agent ?

Output: This command is used to set the trace level for Agents.

# Set Live-Data Trace Skill-Group

Required Minimum Privilege Level: Advanced

Use this command to enable detailed tracing for specific skill-groups.

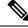

Note

This command requires in-depth system knowledge. Use detailed tracing only for advanced troubleshooting. Enabling detailed tracing for a skill-group with many agents, for example, more than one hundred, adds a large number of messages to the log files. The system may quickly exceed limits on the size and number of log files, causing the oldest log files to be overwritten. As a result, running detailed tracing shortens the history covered by the log files.

## Command Syntax set live-data trace skill-group Skill-GroupSkillTargetIDs Skill-GroupSkillTargetIDs

The Skill-GroupSkillTargetIDs of the skill-groups you want to trace. Separate IDs with a space. You can only have detailed tracing enabled for 3 skill-groups simultaneously.

Note Running this command overwrites any previous setting.

**Example:** set live-data trace skill-group 5037 6000

Output: Enable detailed traces for skill-group(s) with the following id(s): 5037 6000

#### Show Skill-Groups Currently Set

Required Minimum Privilege Level: Ordinary

#### show live-data trace skill-group

No parameters are required.

Example: admin: show live-data trace skill-group

Output: Detailed traces are turned on for the skill-group(s) with the following id(s): 11962

#### **Unset Trace**

#### Required Minimum Privilege Level: Advanced

This command turns off detailed tracing for all skill-groups.

#### unset live-data trace skill-group

No parameters are required.

Example: admin: unset live-data trace skill-group

Output: Disable detailed traces for all skill-group(s)

#### **Help Command**

unset live-data trace skill-group ?

**Example:** admin:set live-data trace skill-group ? Output: This command is used to set the trace level for skill-groups.

# Set Live-Data Trace Precision-Queue

#### Required Minimum Privilege Level: Advanced

Use this command to enable tracing for specific precision-queues.

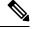

**Note** This command requires in-depth system knowledge. Use detailed tracing only for advanced troubleshooting. Enabling detailed tracing for a precision-queue adds many messages to the log files. The system may quickly exceed limits on the size and number of log files, causing the oldest log files to be overwritten. As a result, running detailed tracing shortens the history covered by the log files.

## Command Syntax set live-data trace precision-queue Precision-QueueIDs Precision-QueueIDs

The Precision-QueueIDs of the precision-queues you want to trace. Separate IDs with a space. You can only have detailed tracing enabled for 3 precision-queues simultaneously.

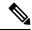

Note Running this command overwrites any previous setting.

Example: admin:set live-data trace precision-queue 5037 6000

Output: Enable detailed traces for precision-queue(s) with the following id(s): 5037 6000

#### Show Precision-Queues Currently Set

#### Required Minimum Privilege Level: Ordinary

Show the IDs of the precision-queues that have detailed trace turned on.

#### show live-data trace precision-queue

No parameters are required.

Example: admin: show live-data trace precision-queue

Output: Detailed traces are turned on for the precision-queue(s) with the following id(s): 5000

#### **Unset Trace**

#### Required Minimum Privilege Level: Advanced

This command turns off detailed traces for all precision-queues.

#### unset live-data trace precision-queue

No parameters are required.

Example: admin: unset live-data trace precision-queue

Output: Disable detailed traces for all precision-queue(s)

#### **Help Command**

unset live-data trace precision-queue ?

Example: admin: set live-data trace precision-queue ?

Output: This command is used to set the trace level for precision-queues.

# Live Data Failover Configuration

The following Live Data failover commands are provided to allow you to monitor the Live Data failover mechanism during troubleshooting.

By default, Live Data failover is automatically configured during installation or upgrade. Under general operations you do not need to use these commands. Use **show live-data failover** to display information on the current configuration and state of Live Data reporting system cluster. Use **set live-data failover** to enable Live Data failover, and **unset live-data failover** to unset Live Data failover.

# set live-data failover

#### Required Minimum Privilege Level: Advanced

Use this command to enable Live Data failover. This command automatically sets the system to run in duplex mode. Run this command on both Side A and Side B.

# Command Syntax set live-data failover

There are no required parameters.

# unset live-data failover

#### Required Minimum Privilege Level: Advanced

Use this command to unset Live Data failover. This command automatically sets the system to run in simplex mode. Run this command on both Side A and Side B.

#### Command Syntax unset live-data failover

There are no required parameters.

# show live-data failover

### Required Minimum Privilege Level: Ordinary

Use this command to display the Live Data cluster failover status and settings.

# Command Syntax

show live-data failover

There are no parameters.

The command returns information on the Live Data server on which you run the command. The Live Data server information includes the current Live Data cluster settings, the status of the ActiveMQ connection, and the state of the cluster.

The possible cluster states are:

| Cluster state    | Description                                                                                                    |
|------------------|----------------------------------------------------------------------------------------------------|
| PAIRED-ACTIVE    | The cluster is in the active state and is communicating with the remote side.                                                                          |
| PAIRED-STANDBY   | The cluster is in the standby state and is communicating with the remote side.                                                                         |
| ISOLATED-ACTIVE  | The cluster is in the active state, but it is not communicating with the remote side.                                                                  |
| ISOLATED-STANDBY | The cluster is in the standby state, but it is not communicating with the remote side.                                                                 |
| SIMPLEXED-MODE   | The cluster is working in simplex mode.                                                                                                    |
| OUT-OF-SERVICE   | The cluster is out of service.                                                                                                    |
| CONNECTING       | The cluster is attempting to do a handshake with the remote side.                                                                                      |
| TESTING          | The cluster is unable to communicate with the remote side and is using the Test-Other-Side procedure to determine whether to become active or standby. |

The console output after you run this command on the publisher side of a Live Data system is similar to the following:

admin:show live-data failover # Failover settings.. Cluster failover enabled: true Cluster ID: A Remote side addr: not applicable for the publisher in auto-config Auto config enabled: true

# ActiveMQ NetBridge.. Established

# Cluster state.. PAIRED-ACTIVE

Sample console output on the subscriber side is as follows:

admin:show live-data failover # Failover settings.. Cluster failover enabled: true Cluster ID: B Remote side addr: cuic1 Auto config enabled: true

# ActiveMQ NetBridge.. Established

# Cluster state.. PAIRED-STANDBY

# Live Data Syslog

Syslog servers and ports for the Live Data services are configured through the Unified Intelligence Center OAMP interface in the same way as the Unified Intelligence Center servers.

Note If Live Data Service goes down, an alert CUIC\_LIVE\_DATA\_FEEDS\_STOPPED is displayed in the RTMT counters (Alert Central > Intelligence Center). Use the failure details provided in the counters to troubleshoot the error scenario.

# set live-data syslog-server

Required Minimum Privilege Level: Advanced

Use this command to set syslog configuration.

set live-data syslog-server syslogHostPrimary [syslogPortPrimary] [syslogHostSecondary] syslogPortSecondary]

## syslogHostPrimary

Specifies the primary host (fully-qualified domain name or IP address) for syslog.

#### syslogPortPrimary

The syslogPortPrimary parameter is optional. Specifies the port for syslog. The default value is 514.

#### syslogHostSecondary

The syslogHostSecondary parameter is optional. Specifies the secondary host (fully-qualified domain name or IP address) for syslog.

### syslogPortSecondary

The syslogPortSecondary parameter is optional. Specifies the port for syslog. The default value is 514.

# unset live-data syslog-server

### Required Minimum Privilege Level: Advanced

Use this command to unset syslog configuration.

**unset live-data syslog-server syslogHostQualifier** {*primarysecondaryall*} **primary** 

Unset the primary host information (fully-qualified domain name and port).

#### secondary

Unset the secondary host information (fully-qualified domain name and port).

#### all

Unset the primary and secondary host information (fully-qualified domain name and port).

# show live-data syslog-server

#### Required Minimum Privilege Level: Ordinary

Use this command to show the current configuration for the Live Data syslog server.

#### show live-data syslog-server

There are no required parameters.

# Monitor and Analyze System Performance Using Nmon

Nmon is a tool to monitor and analyze performance data. The following commands start and stop the nmon data collection.

# utils live-data nmon start

#### Required Minimum Privilege Level: Advanced

Use this command to start the nmon capture.

#### **Command Syntax**

utils live-data nmon start s [seconds] c [count]

Specifies the time interval (1 to 60 seconds) between each collection.

#### С

Specifies the number of collections that you want to perform. Each collection requires about 1 Kilobyte of disk space.

# utils live-data nmon stop

#### Required Minimum Privilege Level: Advanced

Use this command to stop the nmon capture. The data that you capture in this nmon session is saved in nmon output.nmon.

Command Syntax utils live-data nmon stop

There are no required parameters.

# Live Data Socket.IO

Live Data Socket.IO pushes the Live Data to the Unified Intelligence Center Live Data reports. Socket.IO receives data from the Live Data JMS feed and pushes the data to subscribing clients.

# show socketio status

### Required Minimum Privilege Level: Ordinary

Use this command to show the Socket.IO service status.

#### show socketio status

There are no required parameters.

| Socket.IO Service Attribute | Value                                                                                                    |
|-----------------------------|----------------------------------------------------------------------------------------------------|
| Server Status               | <ul> <li>Active - The server is in service.</li> <li>Not Active - The server is not in service.</li> <li>Unavailable - The server is not available.</li> </ul> |
| JMS Brokers                 | JMS brokers configured for the Socket.IO service.                                                                                                    |
| Active Broker               | <ul> <li>Local - The Socket.IO service is using the local JMS broker.</li> <li>Remote - The Socket.IO service is using the remote JMS broker.</li> </ul>       |
| Client Count                | The total number of clients currently connected to the Socket.IO service.                                                                                      |
| Polling Client Count        | The number of polling clients.                                                                                                    |

## V

**Note** If the server cannot establish a JMX connection, the server status is Unavailable. No other status is displayed. If the JMS Brokers, Active Broker, Client Count, or Polling Client Count are not available, the information related to that status does not display.

The console output is similar to the following:

Server Status: Active JMS Brokers: tcp://localhost:61616,tcp://192.168.1.56:61616 Active Broker: Local Client Count: 2001 (polling: 312)

# Live Data SNMP

You can monitor the health of Cisco Live Data using an industry standard SNMP (Simple Network Management Protocol) network management station (NMS). The Live Data reporting engine exposes an SNMP Management Information Base (MIB): **CISCO-LIVEDATA-MIB**. This MIB supports instrumentation specifically for Cisco Live Data.

Because Cisco Live Data is co-resident with Unified intelligence Center, the Cisco Live Data SNMP agent integrates with the existing Unified intelligence Center agent infrastructure and uses the same Unified intelligence Center **sysObjectID**. You can use the existing Unified Intelligence Center user interfaces to configure the Live Data SNMP agent. The Unified intelligence Center primary agent uses and maintains the Live Data configuration.

The Live Data configuration includes MIB-II "system" MIB values; SNMP v1 or v2c community strings or SNMP v3 user names (with associated authentication and encryption protocols); and notification destinations (network management stations). See Configure SNMP-Associated Settings in the *Administration Console User Guide for Cisco Unified Intelligence Center* at

https://www.cisco.com/c/en/us/support/customer-collaboration/unified-intelligence-center/products-maintenance-guides-list.html for more details.

# Live Data CISCO-LIVEDATA-MIB

The Live Data MIB, **CISCO-LIVEDATA-MIB** defines instrumentation unique to the Live Data servers (virtual machines). The instrumentation includes the following types of objects:

- · General Items attributes of the device and application.
- Cluster Information cluster status and identity.

Cluster status is shared across all nodes of the cluster; cluster status is not device-specific unless there is only one node in the cluster.

• Service Table - service status and identity.

Exposed as a table.

• Reporting Connection Table - connection status and attributes (including metrics).

Exposed as a table.

• Event Table -

Exposed as a table and as SNMP notifications/traps.

Each of these tables is described in more detail below.

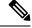

**Note** The MIB defines a single notification type; all nodes in all clusters may emit notifications.

The number of entries within each table may change over time, adapting to changes within the cluster.

# Live Data MIB Textual Conventions

#### Table 1: Textual Conventions

| Name        | Syntax                                                                                                    | Description                                                                                                   |
|-------------|----------------------------------------------------------------------------------------------------|----------------------------------------------------------------------------------------------------|
| CldIndex    | Unsigned32<br>(14294967295)                                                                                                    | This syntax is used as the index into a table. A positive value identifies a unique entry in the table.       |
| CldSeverity | INTEGER<br>emergency(1),<br>alert(2),<br>critical(3),<br>error(4),<br>warning(5),<br>notice(6),<br>informational(7),<br>debug(8) | This syntax is used to indicate the severity level of a notification<br>or a logged event (or trace) message. |

The severity levels are:

### emergency

Events of this severity indicate that a devastating failure occurred; the system or service is unusable. Immediate operator intervention is required.

• alert

Events of this severity indicate that a devastating failure is imminent that renders the system unusable. Immediate operator attention is necessary.

critical

Events of this severity indicate that a service-impacting failure is likely to occur soon or an error occurred that the system did not handle appropriately. Operator attention is needed as soon as possible.

• error

Events of this severity contain important operational state information. The operational state information may indicate that the system experienced a temporary impairment or an error that the system handled appropriately. An operator should review the notification soon as possible to determine if more action is needed.

• warning

Events of this severity contain important operational state information that may be a precursor to an error occurrence. An operator should review the event soon to determine if more action is needed.

notice

Events of this severity contain health or operational state information that may be pertinent to the health of the system. Administrator attention is not immediately required.

informational

Events of this severity contain interesting system-level information that is valuable to an administrator in time, however, the event itself does not indicate a fault or an impairment condition.

## • debug

Events of this severity provide supplemental information that may help diagnose or resolve a problem, but do not necessarily provide operational health status.

# Live Data MIB General Objects

## Table 2: General Objects

| Object Name         | Data Type       | Description                                                                                                    |
|---------------------|-----------------|----------------------------------------------------------------------------------------------------|
| cldServerName       | SnmpAdminString | The server name object is the fully-qualified domain name of the Cisco Live Data server.                                                                                                    |
| cldDescription      | SnmpAdminString | The description object holds a textual description of the Cisco<br>Live Data software installed on this server. The description is<br>typically the full name of the application.                                                                                                    |
| cldVersion          | SnmpAdminString | The version object identifies the version number of the Cisco<br>LiveData software that is installed on this server.                                                                                                    |
| cldStartTime        | DateAndTime     | The start time object is the date and time that the Cisco LiveData software (the primary application service) was started on this server.                                                                                                    |
| cldTimeZoneName     | SnmpAdminString | The time zone name object specifies the textual name of the time zone where the Cisco LiveData server (host) is physically located.                                                                                                    |
| cldTimeZoneOffset   | Integer32       | The time zone offset minutes object represents the number of minutes that the local time, in the time zone where the Cisco LiveData server (host) is physically located, differs from Greenwich Mean Time (GMT).                                                                                                    |
| cldEventNotifEnable | TruthValue      | The notification enable object allows a management station to<br>disable, during run time, all outgoing Cisco LiveData notifications.<br>During a maintenance window, the management station frequently<br>stops, reconfigures, and restarts many application components<br>which can generate periodic floods of notifications. Therefore,<br>the management station typically disables the notifications during<br>a maintenance window. This setting is persistent even after a<br>restart of the agent. The management station must explicitly reset<br>this object value back to 'true' to re-enable outgoing application<br>notifications from this device. |

# Live Data MIB Cluster Information

Table 3: Cluster Information

| Object Name  | Data Type       | Description                                                                                                    |
|--------------|-----------------|----------------------------------------------------------------------------------------------------|
| cldClusterID | SnmpAdminString | The cluster identifier (ID) object holds a cluster-unique textual identifier for this cluster (for example, 'sideA'). |

| Object Name       | Data Type                                                                                                    | Description                                                                                                    |
|-------------------|----------------------------------------------------------------------------------------------------|----------------------------------------------------------------------------------------------------|
| cldClusterStatus  | INTEGER:<br>pairedActive(1),<br>pairedStandby(2),<br>isolatedActive(3),<br>isolatedStandby(4),<br>testing(5),<br>outOfService(6) | <ul> <li>The cluster status object indicates the status of this cluster of Cisco Live Data servers. A cluster is a group of one or more Cisco Live Data servers. The cluster works cooperatively to consume and process inbound real-time data from one or more data sources. The primary node distributes work between worker nodes within the cluster. A cluster may have a peer cluster in a fault-tolerant deployment model that assumes data processing duties in the event where its active peer cluster fails.</li> <li>pairedActive The cluster is actively processing data and is communicating with its remote peer cluster.</li> <li>pairedStandby The cluster is standing by (waiting to process data if necessary) and is communicating with its remote peer cluster.</li> <li>isolatedActive The cluster is actively processing data but has lost peer-to-peer communication with its remote peer cluster.</li> <li>isolatedStandby The cluster is standing by (waiting to process data if necessary) but has lost peer-to-peer communication with its remote peer cluster.</li> <li>testing The cluster is unable to communicate with the remote peer cluster using the peer-to-peer connection. The cluster uses the 'test-other-side' procedure to determine whether to become active or go to a standby state.</li> <li>outOfService The cluster is out of service.</li> </ul> |
| cldClusterAddress | SnmpAdminString                                                                                                    | The cluster address object holds the hostname or the IP address of the remote peer cluster for peer-to-peer communication with the remote cluster.<br>NOTE: On the Publisher node, the value of this object is <b>N/A</b>                                                                                                    |

## Live Data Service Table

### **Service Table Description**

The service table is a list of Cisco Live Data dependent services. A service in this context is one or more executable processes that are configured to run on this server. Service table objects include both the service name and the current run state of that service. A single Live Data server has multiple running services, each of a different type, that encompasses the Live Data solution on a particular server. Some of these services work cooperatively with similar or dependent services on other server nodes in the cluster.

The SNMP agent constructs the service table at startup. The agent refreshes this table periodically during runtime to offer a near real-time status of configured services. The management station cannot add or delete service table entries. All objects in this table are read-only.

### **Service Entry Description**

Each service entry represents a Cisco Live Data dependent service. The Live Data application software includes a collection of related services, each of which perform a specific, necessary function of the application.

## **Service Table Objects**

#### Table 4: Service Table Objects

| Object Name     | Data Type | Description                                                                                                    |
|-----------------|-----------|----------------------------------------------------------------------------------------------------|
| cldServiceIndex | CldIndex  | The service index is a value that uniquely identifies an entry in the services table. The SNMP agent arbitrarily assigns this value. |

| Object Name      | Data Type                                                                                                    | Description                                                                                                    |
|------------------|----------------------------------------------------------------------------------------------------|----------------------------------------------------------------------------------------------------|
| cldServiceName   | SnmpAdminString                                                                                                    | The service name is a user-intuitive textual name for the Cisco Live Data dependent service. (Note: as shown in the VOS "utils service list" command.)                                                                                                    |
| cldServiceState  | INTEGER:<br>'unknown' (1),<br>'disabled' (2),<br>'starting' (3),<br>'started' (4),<br>'active' (5),<br>'stopping' (6),<br>'stopped' (7) | <ul> <li>The service state is the last known state of the Cisco LiveData dependent service. The object value identifies the run status of a configured service installed on the Cisco LiveData server.</li> <li>unknown The status of the service cannot be determined.</li> <li>disabled An administrator has explicitly disabled the service.</li> <li>starting The service is currently starting up, but has not yet completed its startup procedure.</li> <li>started The service completed its startup procedure and is currently running.</li> <li>active The service is started, is currently running, and is actively processing data.</li> <li>stopping The service is stopping and is in the midst of its shutdown procedure.</li> <li>stopped The service is stopped. The service is dysfunctional or impaired, or an administrator has explicitly stopped it.</li> </ul> |
| cldServiceUpTime | DateAndTime                                                                                                    | The up time object indicates the date and time that this service started.                                                                                                    |

## Live Data Reporting Connection Table

## **Reporting Connection Table Description**

The reporting connection table is a list of Cisco Live Data server reporting connections. A Live Data server maintains several active connections to data sources. Most often, these connections are contact center solution nodes that generate real-time data that is ultimately used for creating reports.

Reporting connection table objects include objects that identify the reporting connection, the current state of that connection and a set of metrics and attributes that indicate connection health and performance. A single Live Data server has multiple reporting connections, each to a different peer node and to multiple data sources from a single node. The SNMP agent constructs the reporting connection table at startup. The agent refreshes this table periodically during runtime when each Live Data service reports connection states.

The management station cannot add or delete reporting connection table entries from the table. All objects in this table are read-only.

## **Reporting Connection Entry Description**

Each reporting connection entry represents a Cisco Live Data reporting connection. The Live Data application connects to a number of data sources, each of which sends real-time data as a stream to the Live Data server.

## **Reporting Connection Objects**

#### **Table 5: Reporting Connection Objects**

| Object Name                 | Data Type                                  | Description                                                                                                    |
|-----------------------------|--------------------------------------------|----------------------------------------------------------------------------------------------------|
| cldRptConnIndex             | CldIndex                                   | The reporting connection index is a value that uniquely identifies an entry in the reporting connection table. The SNMP agent arbitrarily assigns this value.                                                                                         |
| cldRptConnServerID          | SnmpAdminString                            | The reporting connection server identifier (ID) is a user-intuitive textual identification for the Cisco LiveData connection. This identifier is indicative of the source of the real-time data streamed using this reporting connection.             |
| cldRptConnServerAddress     | SnmpAdminString                            | The reporting connection server address object holds the hostname or IP address of the peer node in this reporting connection.                                                                                                    |
| cldRptConnState             | INTEGER:<br>'inactive' (1)<br>'active' (2) | The reporting connection state object indicates the current state of this reporting connection. The state is either active or inactive.                                                                                                    |
| cldRptConnStateTime         | DateAndTime                                | The reporting connection state time object records the date and time that this reporting connection transitioned into its current state.                                                                                                    |
| cldRptConnEventRate         | Gauge32                                    | The reporting connection event rate indicates the number of events that arrive using this connection per second.                                                                                                    |
| cldRptConnHeartbeatRTT      | Gauge32                                    | The reporting connection heartbeat round-trip time object indicates the time, in milliseconds, for heartbeat requests to return from the peer node in this reporting connection.                                                                      |
| cldRptConnSocketConnects    | Counter32                                  | The reporting connection socket connects object counts the number of successful socket connections made to the peer node in this reporting connection.                                                                                                |
| cldRptConnSocketDisconnects | Counter32                                  | The reporting connection socket disconnects object counts the number of socket disconnects with the peer node in this reporting connection. This object is used with cldConnSocketConnects to identify unstable connections to a particular endpoint. |
| cldRptConnMessagesDiscarded | Counter32                                  | The reporting connection messages discarded object counts the number of discarded messages that the peer node sent in this reporting connection.                                                                                                    |
| cldRptConnDSCP              | Integer32                                  | The reporting connection DSCP (Differentiated Services Code Point) object<br>holds the Differentiated Services (DS) value currently used by this connection<br>for Quality of Service (QoS) marking.                                                  |

## **Live Data Event Table**

### **Event Table Description**

The event table is a list of active Cisco Live Data events. The SNMP agent constructs the event table at startup and it fills the table as 'raise' state events are generated. Events with the same cldEventID value overwrite existing events in the table with the same EventID (in other words, only the most recent events persist). The management station cannot add or delete event table entries from the table. All objects in this table are read-only.

## **Event Entry Description**

Each event entry represents a Cisco Live Data event. The Live Data application software generates events when an unusual condition occurs that potentially affects the functioning of the Cisco Live Data server.

## **Event Table Objects**

#### Table 6: Event Table Objects

| Object Name       | Data Type                               | Description                                                                                                    |
|-------------------|-----------------------------------------|----------------------------------------------------------------------------------------------------|
| cldEventIndex     | 'CldIndex'<br>TEXTUAL-CONVENTION        | The event index is a value that uniquely identifies an entry in the event table. The SNMP agent arbitrarily assigns this value.                                                                                                    |
| cldEventID        | Unsigned32                              | The event identifier (ID) object is the unique notification message<br>identifier that the Live Data server assigns. This identifier is unique for<br>each different notification but consistent for each instance of the same<br>notification. Use this id to correlate 'clear' state notifications to 'raise'<br>state notifications.   |
| cldEventAppName   | SnmpAdminString                         | The event application name object specifies the service-specific name of the functional service that generated this notification.                                                                                                    |
| cldEventName      | SnmpAdminString                         | The event name object specifies the service-specific name of the LiveData notification message. The object value is used to group and correlate similar notifications.                                                                                                    |
| cldEventState     | INTEGER:<br>'raise' (1),<br>'clear' (2) | The event state object identifies the state (not severity) of the notification<br>and potentially the status of the functional component that generated<br>the notification. The possible states are:                                                                                                    |
|                   |                                         | • raise                                                                                                    |
|                   |                                         | : A raise state identifies a notification received as a result of a<br>health-impacting condition, such as a process failure. A subsequent<br>clear state notification follows when the error condition is resolved.<br>A node which generates a 'raise' state event may be impaired and<br>likely requires an administrator's attention. |
|                   |                                         | • clear                                                                                                    |
|                   |                                         | : The clear state indicates that the condition which generated a<br>previous raise notification is resolved. This state may occur<br>automatically with fault-tolerant deployments or may occur when<br>an administrator intervenes.                                                                                                    |
| cldEventSeverity  | 'CldSeverity'<br>TEXTUAL-CONVENTION     | The event severity object indicates the severity level of this notification.                                                                                                    |
| cldEventTimestamp | DateAndTime                             | The event time stamp object specifies the date and time that the notification was generated on the originating device.                                                                                                    |

| Object Name  | Data Type       | Description                                                                                                    |
|--------------|-----------------|----------------------------------------------------------------------------------------------------|
| cldEventText | SnmpAdminString | The event text is the full text of the notification. This text includes a description of the generated event, component state information, and potentially a brief description of administrative action that may be necessary to correct the condition that caused the event to occur. |

## Live Data MIB Notifications

## **Notification Type**

cldEventNotif

#### Description

This notification describes an unusual condition that occurred that can potentially affect the functioning of the Cisco Live Data server. A functional service of the Cisco Live Data server sends a notification. The notification type provides operational state information about the service generating the notification at the time such service-impacting conditions occur.

## **Notification Type Objects**

| Object Name       | Description                                                                                                |
|-------------------|----------------------------------------------------------------------------------------------------|
| cldEventID        | The unique event message identifier that the Live Data server assigns.                                     |
| cldServerName     | The host name or the fully qualified domain name of the Live Data server from which this event originated. |
| cldEventAppName   | The service-specific name of the functional service that generated this notification.                      |
| cldEventName      | The service-specific name of the Live Data notification message.                                           |
| cldEventState     | The state of the notification, either 'raise' or 'clear'.                                                  |
| cldEventSeverity  | The severity level of this notification.                                                                   |
| cldEventTimestamp | The date and time that the notification was generated.                                                     |
| cldEventText      | The full text of the notification.                                                                         |

# Live Data SNMP Event Correlation

The CISCO-LIVEDATA-MIB notification type (cldEventNotif) defines a set of objects that are contained within a Live Data SNMP notification. Live Data notifications are "stateful." A "raise" state event indicates a problem and a "clear" state event follows when the problem resolves or after the component engages fault-tolerance mechanisms to self-heal. To maintain an accurate state at the network management station, you can write rules to automatically correlate "clear" state events to existing "raise" state events and acknowledge those notifications at the management station.

The following notification type objects are used for event correlation.

#### Table 7: Live Data Notification Type Objects

| Object Name     | Description                                                                                                    |  |
|-----------------|----------------------------------------------------------------------------------------------------|--|
| cldEventID      | The unique numeric event message identifier for this event.                                                                                                    |  |
| cldServerName   | The fully-qualified domain name of the Cisco Live Data server that generated the notification.                                                                                                    |  |
| cldEventAppName | The name of the Cisco Live Data functional service that generated this event.                                                                                                    |  |
| cldEventName    | The service-specific name of the Cisco LiveData event message.                                                                                                    |  |
| cldEventState   | The state of the event, either 'raise' or 'clear'. A 'raise' state event generates when an unusual or service-impacting condition occurs. A 'clear' state event generates when a prior condition is resolved. |  |

Live Data events are numerically identified in ascending order where "raise" state events have an odd value and "clear" state events have an even value. If a "raise" state event has a matching "clear" state event, the "clear" state event has the next (higher) even value. "Single-state raise" events are "raise" state events with no matching "clear" state event. A "single-state raise" event is an error condition that typically requires manual intervention to resolve.

To match "clear" state events to existing "raise" state events, match the object cldServerName (from the same device), cldEventAppName (from the same application), and cldEventName (the same event group) value from each event. In many cases, "clear" state events map to "raise" state events. The matching "raise" state event is that event with an even valued EventID that is less than the EventID value of the "clear" state event (for example, 202 is matched to 201). There may be more than one "raise" state event associated with that "clear" state event. The "clear" state event correlates with all existing "raise" state events with the matching ServerName, EventAppName and EventName. For example, assume that the "raise" state events #301 and #303 generate, followed by the "clear" state event #304. In this case, #304 correlates to both #301 and #303, acknowledging both "raise" state events.

To understand the relationship between certain "raise and "clear" state events, see the table of Live Data events and use the "See Also" field to relate events. Each event has a textual label to identify and relate each event in the table.

Events may have certain parameters associated with the event, such as a server IP address or a service state. These parameters are expressed as "tags" within the message text. A "tag" is a name/value pair surrounded by brackets, for example: [server\_address=192.168.0.1]. The parameters are expressed this way to facilitate easier (automated) parsing of event text. Because the parameters are generalized across the full set of events, a separate table describes the parameters with labels associated for easy cross-referencing of an event with the parameters used.

# Live Data SNMP Parameters

This table summarizes the parameters passed into the Live Data SNMP notifications.

#### Table 8: Live Data SNMP Parameters

| Parameter ID  | Tag     | Description                            |
|---------------|---------|----------------------------------------|
| PARAM_JMS_URL | jms_url | URL under which JMS server is located. |

| Parameter ID                         | Tag                   | Description                                                                                                   |
|--------------------------------------|-----------------------|----------------------------------------------------------------------------------------------------|
| PARAM_JMS_SUBJECT                    | jms_subject           | Topic, or queue, about which a JMS publication is issued.                                                     |
| PARAM_JMS_MESSAGE                    | jms_message           | Message (typically JSON encoded) to/from JMS broker (ActiveMQ).                                               |
| PARAM_AGENT_ID                       | agent_id              | CCE agent identifier.                                                                                         |
| PARAM_TIP_MESSAGE                    | tip_message_class     | CCE to Live Data (TIP) message class.                                                                         |
| PARAM_TIP_CLIENT_SEQUENCE_GROUP      | tip_client_seqgrp     | TIP Client Sequence Group; Live Data, low-level protocol, current group sequence number.                      |
| PARAM_TIP_SERVER_SEQUENCE_GROUP      | tip_client_seqgrp     | TIP Client Sequence Group; Live Data, low-level protocol, current group sequence number.                      |
| PARAM_TIP_CLIENT_SEQUENCE_NUMBER     | tip_client_app_seqnum | CCE, application level, current message sequence number.                                                      |
| PARAM_TIP_CLIENT_APP_SEQUENCE_NUMBER | tip_server_app_seqnum | Live Data, application level, current message sequence number.                                                |
| PARAM_TIP_SERVER_APP_SEQUENCE_NUMBER | tip_server_app_seqnum | CCE, application level, current message sequence number.                                                      |
| PARAM_ERROR_DESC                     | message_error         | Description of error associated with<br>encoding/decoding/processing of CCE to Live Data<br>protocol message. |
| PARAM_PERIPHERAL_ID                  | peripheral_id         | CCE peripheral ID.                                                                                            |
| PARAM_SERVER_ID                      | server_id             | Unique identifier to server or service id in CCE (example: PG) or Live Data (example: Router Spout).          |
| PARAM_CONNECTION_USAGE               | connection_usage      | Defines to which protocol, or purpose, a given connection is associated with (TOS, TIP, and so on).           |
| PARAM_SERVER_ADDRESS                 | server_address        | IP or hostname to a server to which Live Data is a client (example: PG).                                      |
| PARAM_SERVER_URL                     | server_url            | URL to a server to which Live Data is a client (example: ActiveMQ).                                           |
| PARAM_SERVER_PORT                    | server_port           | IP port to connect to a server to which Live Data is a client (example: PG).                                  |
| PARAM_SERVER_USERNAME                | server_username       | Username for accessing a given server.                                                                        |
| PARAM_DATABASE_NAME                  | database_name         | Database name.                                                                                                |
| PARAM_OPERATION_TYPE                 | operation_type        | Description of an operation type (example: start, stop, disable, enable, and so on).                          |
| PARAM_OPERATION_ERROR_DESC           | operation_error_desc  | Error description associated with a given operation failure                                                   |
| PARAM_CONFIGURED_LIMIT               | limit                 | Limit (maximum, or minimum) to a given configuration element.                                                 |
| PARAM_CONFIGURED_PROPERTIES          | properties            | Configuration properties and current values.                                                                  |
| PARAM_DATABASE_OBJECT_TYPE           | db_object_type        | Database object as represented in-memory.                                                                     |

I

| Parameter ID                    | Tag              | Description                                                                    |
|---------------------------------|------------------|--------------------------------------------------------------------------------|
| PARAM_DATABASE_OBJECT_ID        | db_object_id     | Database object id (typically unique key).                                     |
| PARAM_DATABASE_VERSION_EXPECTED | db_ver_expected  | Expected database schema version.                                              |
| PARAM_DATABASE_VERSION_READ     | db_ver_read      | Database schema version retrieved from DB.                                     |
| PARAM_JMX_MBEAN_NAME            | jmx_mbean_name   | JMX bean name.                                                                 |
| PARAM_STATE                     | state            | State description of a given object (example: State Machine state transition). |
| PARAM_PRIOR_STATE               | prior_state      | Prior state of a given object (example: connection state).                     |
| PARAM_TIP_SIDE                  | tip_server_side  | CCE server side to which Live Data is associated (example: side A or side B).  |
| PARAM_HEARTBEAT_MISSED_COUNT    | missed_hearbeats | Currently missed heartbeats during communication CCE to Live Data.             |
| PARAM_TIME_CHANGE               | tip_time_change  | CCE time server adjustment in milliseconds.                                    |
| PARAM_CONNECTION_STATISTICS     | connection_stats | CCE to Live Data connection statistics.                                        |
| PARAM_AGENT_TEAM_ID             | agent_team_id    | CCE Agent Team Identifier.                                                     |
| PARAM_MRD_ID                    | mrd_id           | CCE Media Router Domain Identifier.                                            |
| PARAM_DESCR_GENERIC             | descr            | Generic Description field.                                                     |
| PARAM_ZOOKEEPER_ZNODE           | znode            | Zookeeper znode name.                                                          |
| PARAM_VALUE                     | value            | Value associated with a given parameter.                                       |
| PARAM_INPUT                     | input            | Input value.                                                                   |
| PARAM_CURRENT_STATE             | current_state    | Current state of a given object (example: connection state).                   |
| PARAM_NEW_STATE                 | new_state        | New state of a given object (example: connection state).                       |
| PARAM_SEQ_NUM                   | seqnum           | Message Sequence Number.                                                       |
| PARAM_MESSAGE                   | message          | Actual message in text format.                                                 |
| PARAM_LATENCY                   | latency          | Latency time.                                                                  |
| PARAM_LAST_VIRTUAL_TIMESTAMP    | last_vtimestamp  | Last virtual time stamp (used for Live Data cluster messaging).                |
| PARAM_NEW_VIRTUAL_TIMESTAMP     | new_vtimestamp   | New virtual time stamp (used for Live Data cluster messaging).                 |